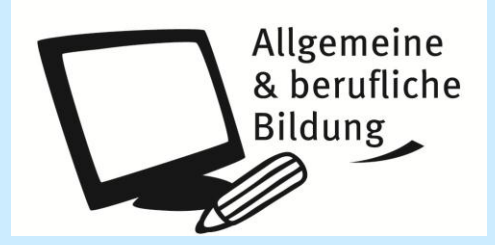

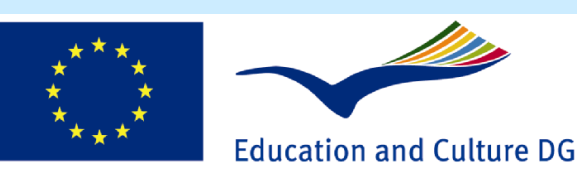

#### **Lifelong Learning Programme**

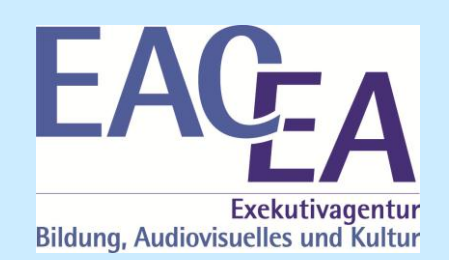

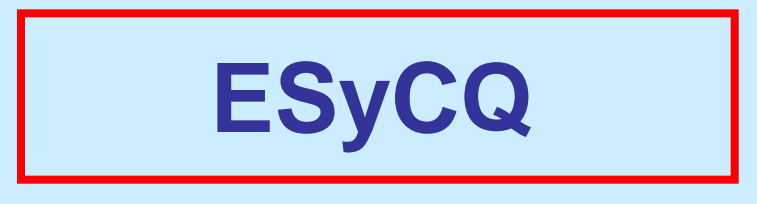

# European Credit System for Commercial Qualifications

### 191177-LLP-1-2010-1-DE-LEONARDO-ECVET

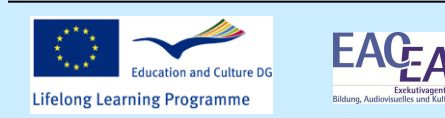

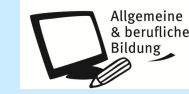

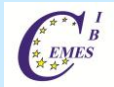

#### **Scope and particularities of the project**

The ECVET system that shall be developed shall be used for the field of vocational training. It shall include all forms of learning. When choosing professions of qualifications it is important to keep in mind that several effects shall be tested.

- The minimum of 6 professions/qualifications which were selected have similarities in their training content so that transfer processes are possible.
- The comparable learning outcomes which shall be transferred have a different weighting in the different professions.
- We chose occupational fields of which informal and non-formal learning is typical.

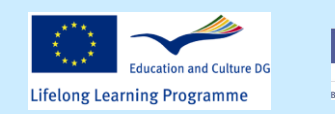

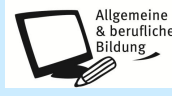

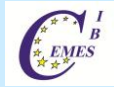

#### **Work packages and project schedule**

The work packages correspond to the five measures which have to be implemented and are amended by typical work packages.

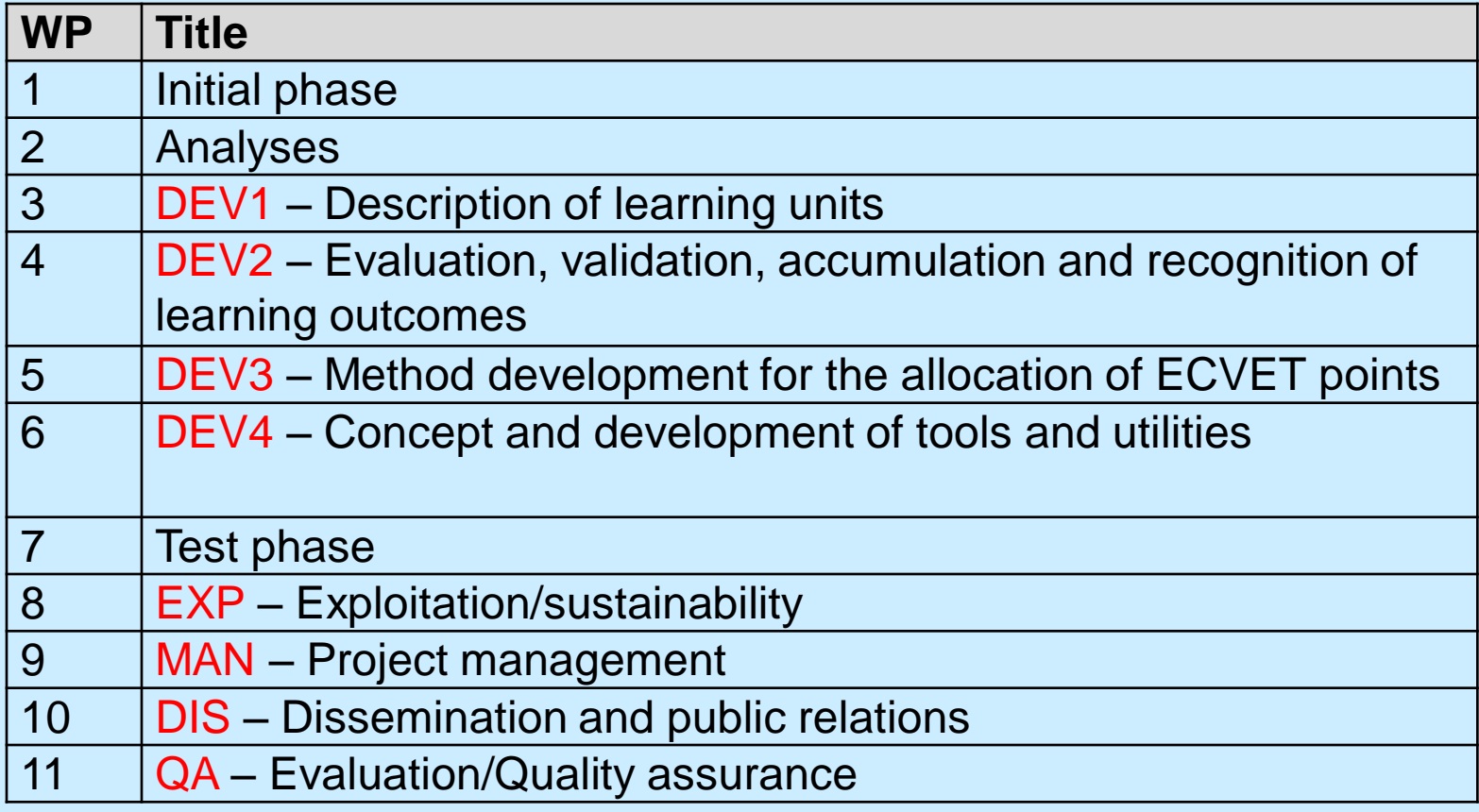

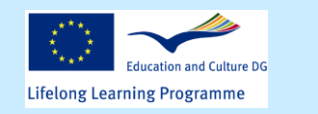

**EAG** 

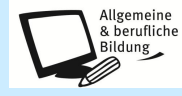

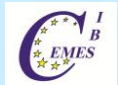

#### **DEV2 – Evaluation, validation, accumulation and recognition of learning outcomes – presentation of the CEMES platform**

#### **Objective:**

Development of an internet-based ECVET platform which reflects and supports the objectives and development of procedures, tolls and instruments. Modules for the following job profiles shall be provided:

- Office clerk
- Salesman for logistic and transport services
- IT management assistant
- Network administrator with CCI-certificate
- Commercial assistant, office organisation and equipment
- Commercial assistant, data processing

#### **Evaluation, validation and transfer**

•Elaboration of test questions and assessment scenarios for the selected qualifications

•Implementation of these test elements into the CEMES platform

•Development of evaluation rules and regulations

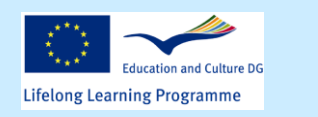

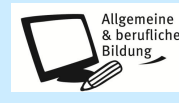

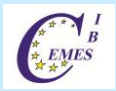

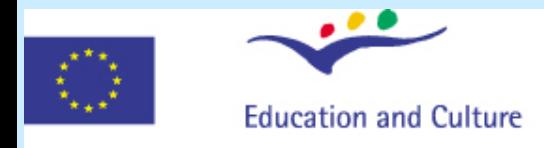

#### Leonardo da Vinci Pilot projects

**24-10-2007 to 30-11-2009**

**ESO - CRS**

### **E**uropean **S**et up **O**f a **C**ompetence **R**ating **S**ystem

**Erstellung einer skalierbaren internetgestützten Wissens-, Kompetenzevaluierungs- und -bewertungslösung zur Anerkennung von Kompetenzen, die erworben wurden durch nichtformelles und informelles Lernen**

**Creation of an internet-based and scalable solution for the evaluation and assessment of knowledge and competences - for the recognition of competences that have been acquired through non-formal and informal learning**

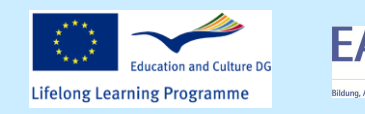

Project ESyCQ

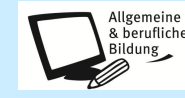

**CEMES** 

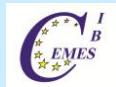

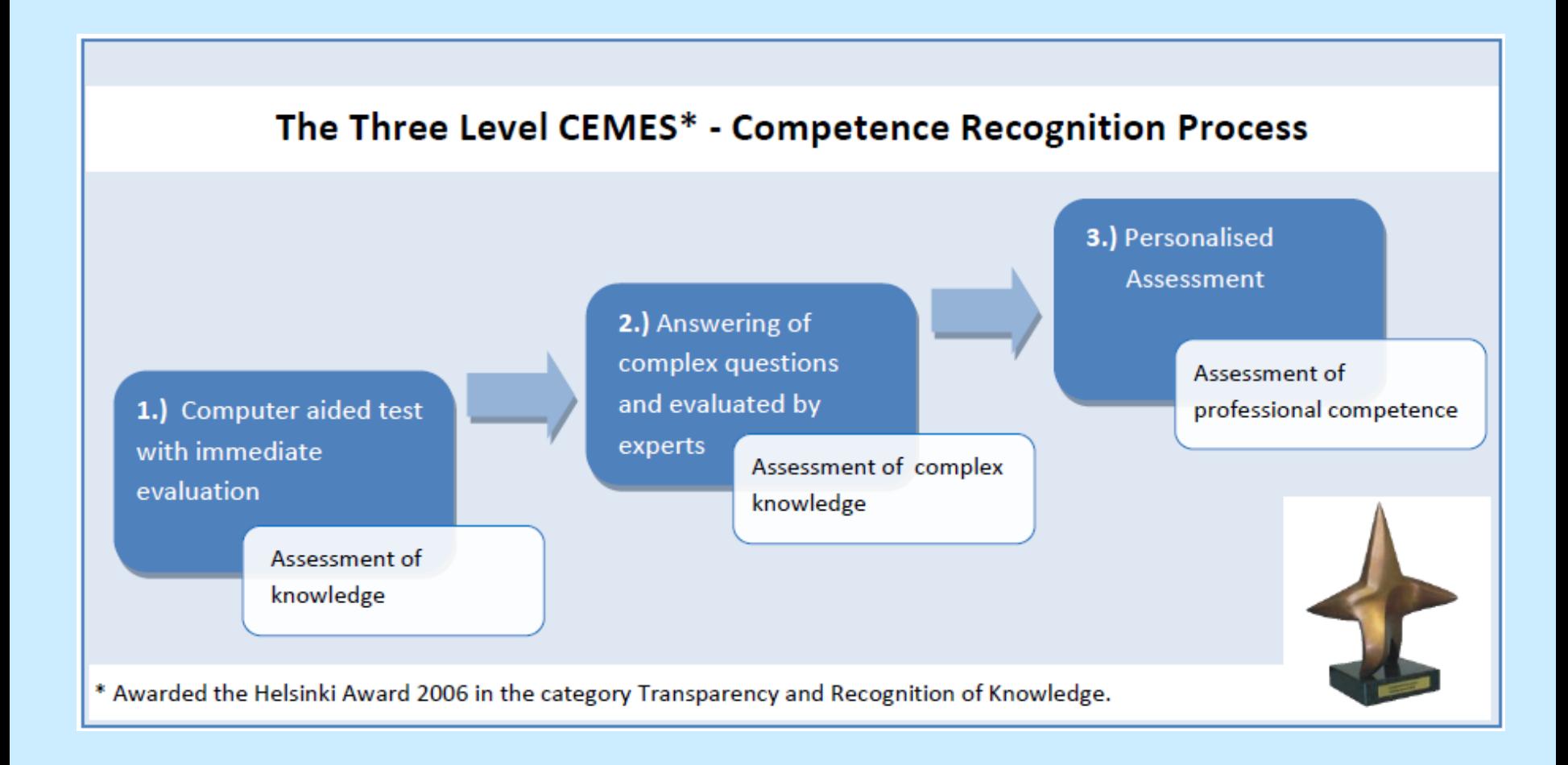

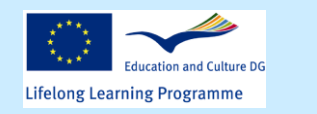

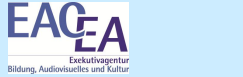

Project ESyCQ **6** Allgemeine

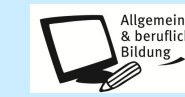

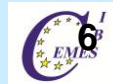

The test procedure is implemented with the help of the CEMES platform, an online-based multilingual competence rating system. It is used to realise the competence recognition process.

The first both steps of the method are an online Multiple-Choice-Test and online answering of open questions. The results of both tests serve as starting point of the third step: "the personal assessment" evaluated by assessors.

Each step is usable separately or in combination according to requirements.

It is an all-purpose tool. An efficient modern outcome-oriented evaluation process for competences is available.

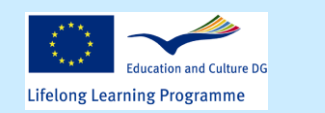

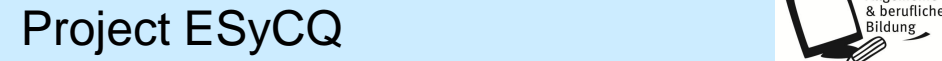

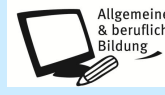

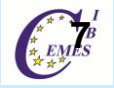

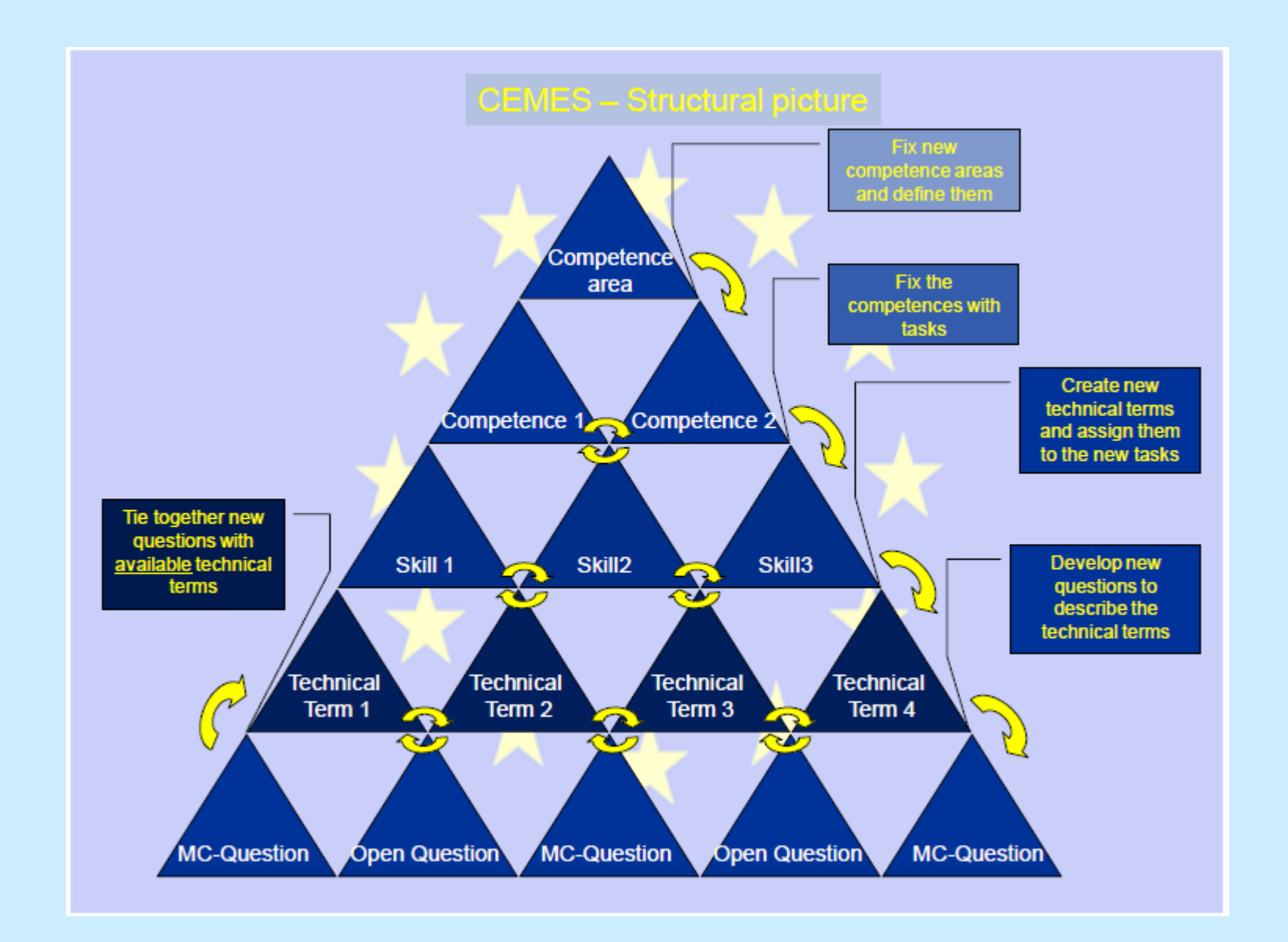

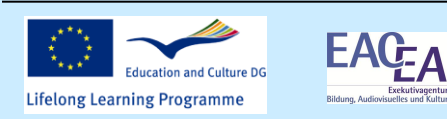

Exekutivagentur<br>isuelles und Kultur

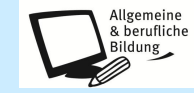

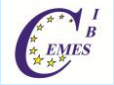

Selection of the specialist area or several specialist areas for the candidates' competences which have to be assessed

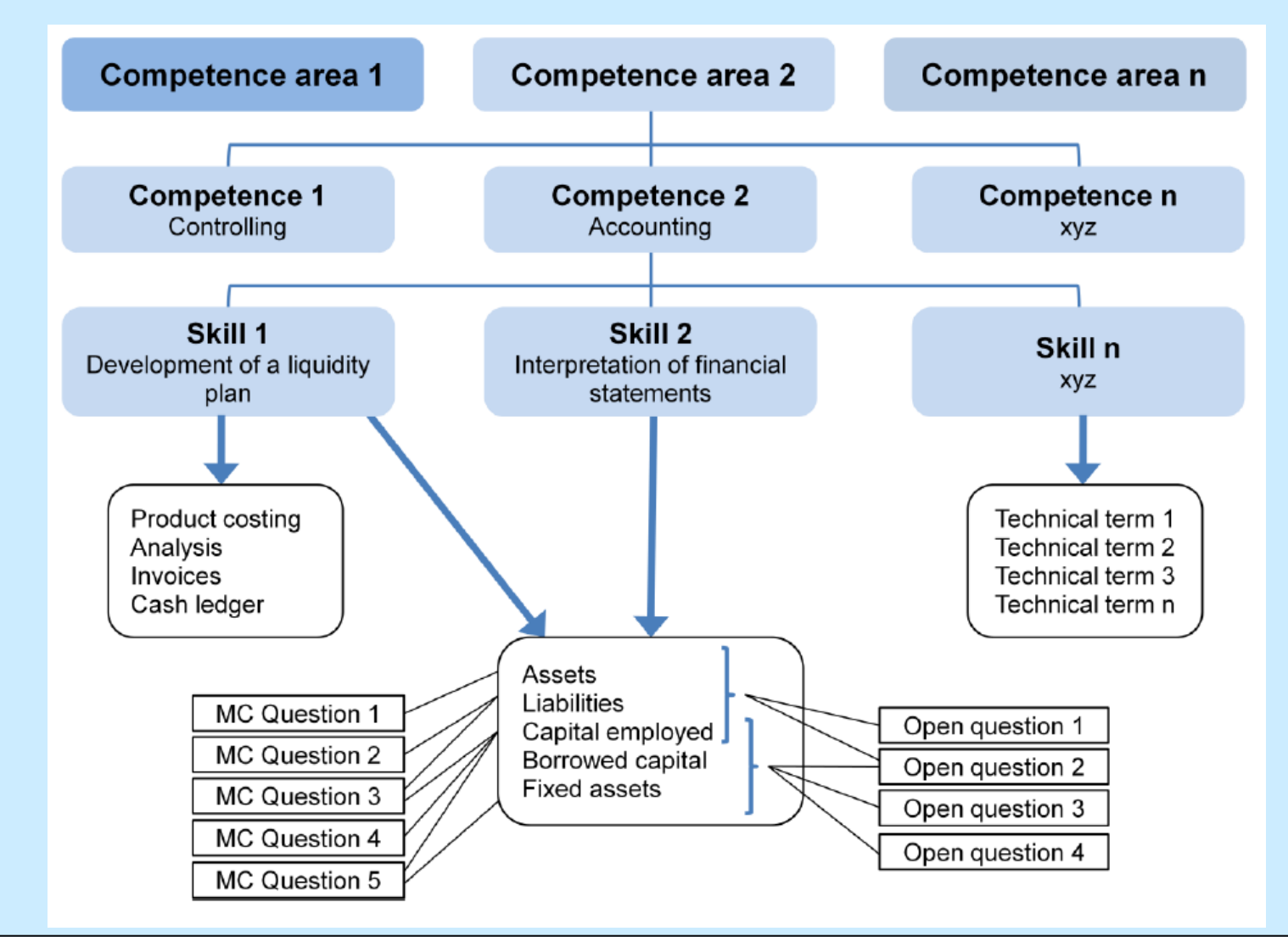

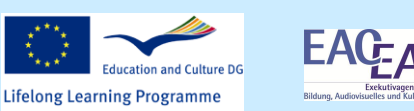

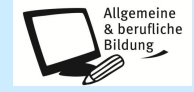

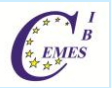

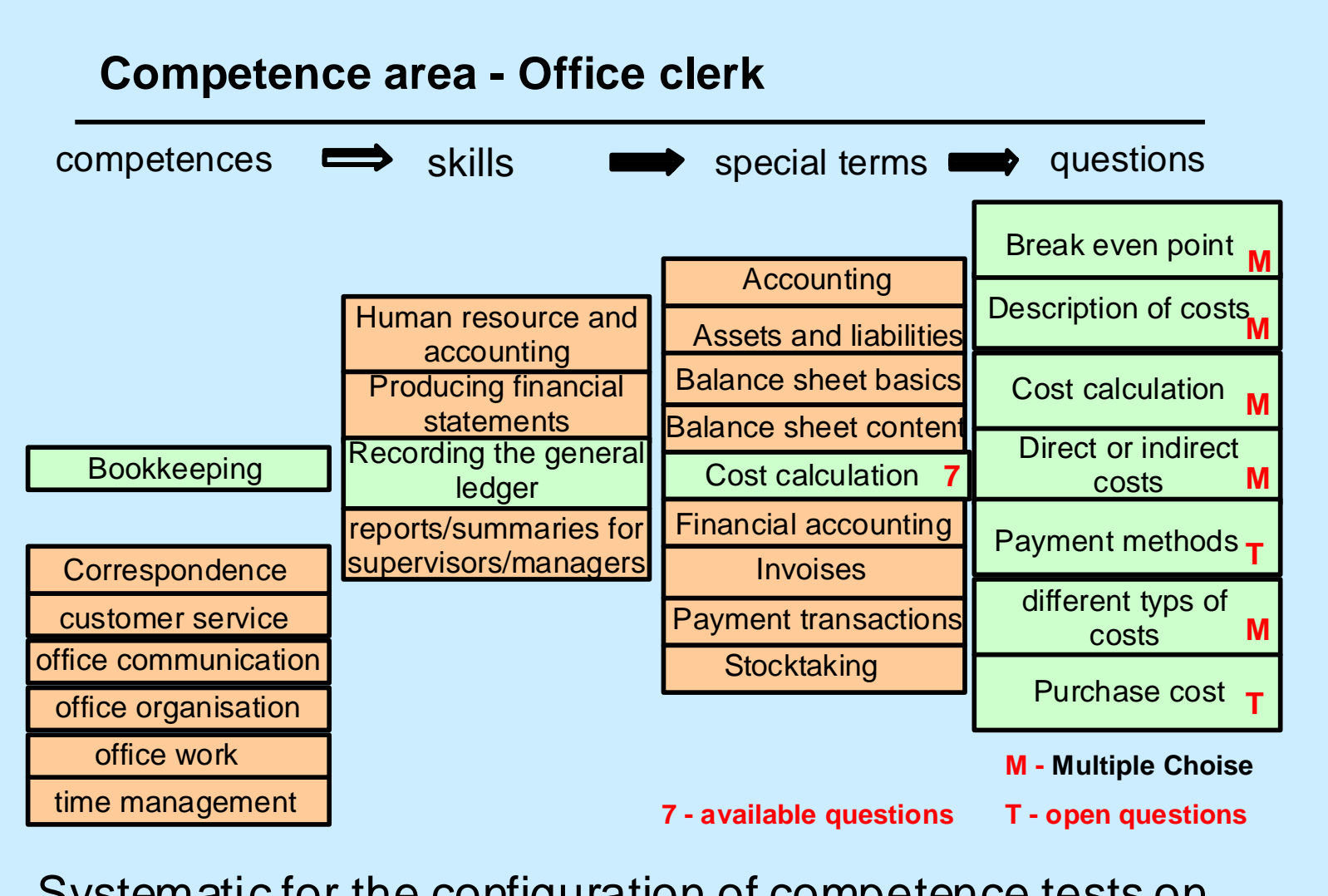

Systematic for the configuration of competence tests on the examble of an office clerk

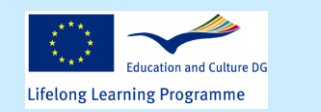

EAC<sub>L</sub>

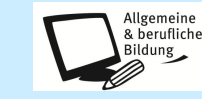

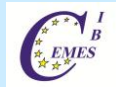

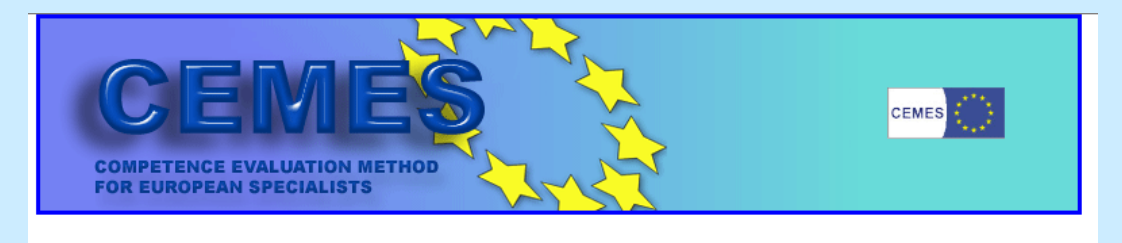

#### **Anmeldung**

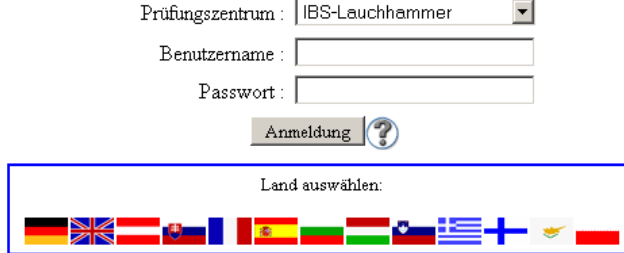

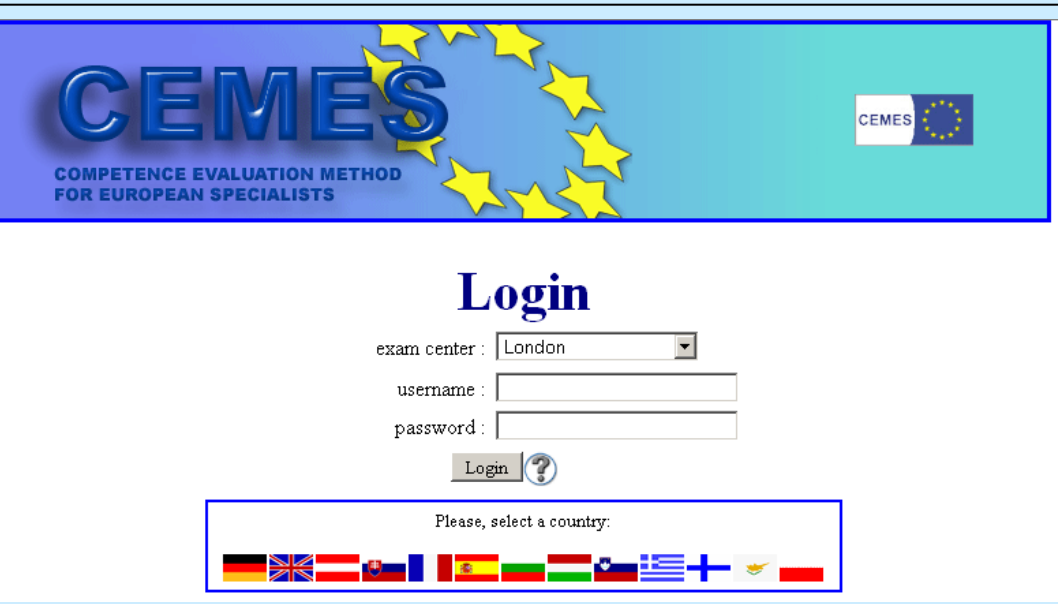

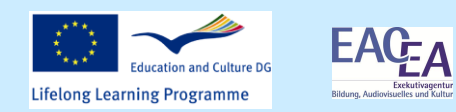

Exekutivagentur<br>visuelles und Kultur

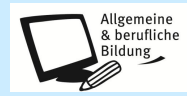

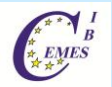

## **Danke für Ihre Aufmerksamkeit !**

**Thank you for your attention !**

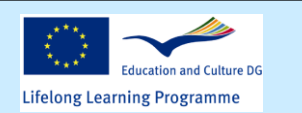

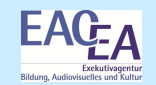

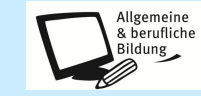

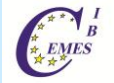